## **Commune d'Aclou**

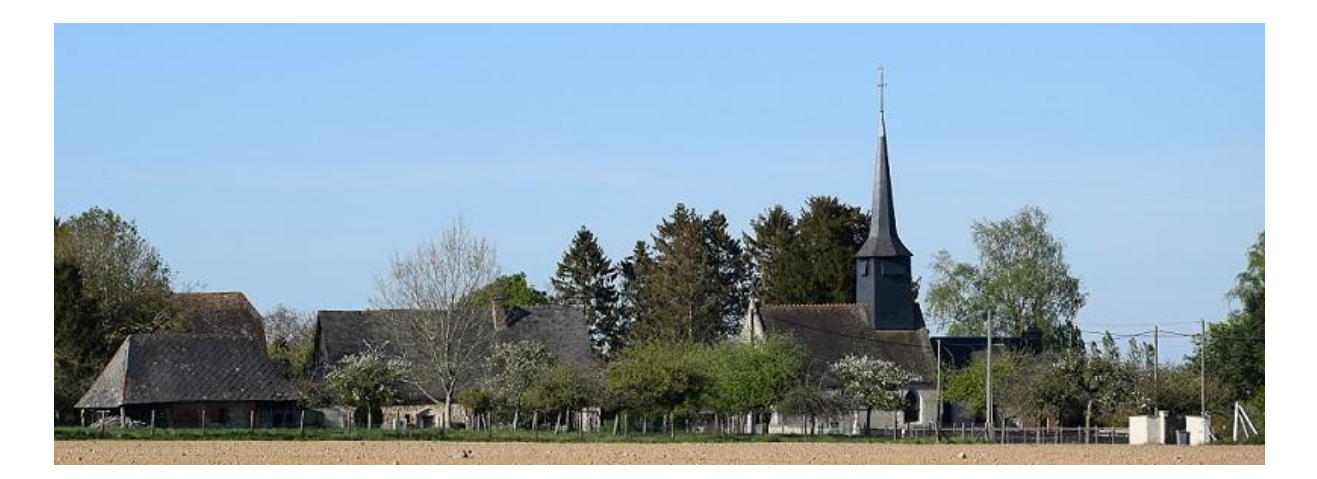

# Notice changement d'adressage pour les professionnels

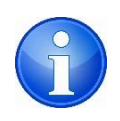

 **Cette notice sert uniquement pour les professionnels**

**1. Signalez votre modification d'adresse** 

### Signalez votre modification d'adresse

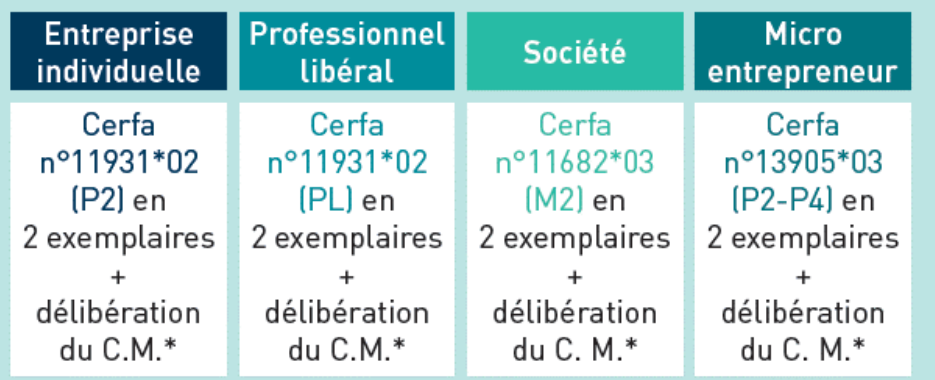

\* Délibération du Conseil municipal signifiant le changement du nom de voie

- ➢ Cas : Entreprise individuelle ou professionnel libéral : Cerfa N°11931\*02 Lien : https [://cerfa.vos-demarches.com/entreprises/cerfa-11931.pdf](https://cerfa.vos-demarches.com/entreprises/cerfa-11931.pdf)
- ➢ Cas : Société : Cerfa N°11682\*03 (M2) Lien : [https://www.cfe-metiers.com/HTM/cerfa\\_11682\\_03.pdf](https://www.cfe-metiers.com/HTM/cerfa_11682_03.pdf)
- ➢ Cas : Micro-entrepreneur Lien : [https://www.economie.gouv.fr/files/files/PDF/cerfa\\_13905-04.pdf](https://www.economie.gouv.fr/files/files/PDF/cerfa_13905-04.pdf)

#### **2. Cas : Entreprise individuelle**

- $\triangleright$  Cerfa à utiliser :
	- o Lien : https [://cerfa.vos-demarches.com/entreprises/cerfa-11931.pdf](https://cerfa.vos-demarches.com/entreprises/cerfa-11931.pdf)
- ➢ Plusieurs notices :
	- o Lien : [https://www.formulaires.service-public.fr/Notice](https://www.formulaires.service-public.fr/gf/getNotice.do?cerfaNotice=50914&cerfaFormulaire=11931)
	- o Lien : [https://www.e-statuts.com/media//cerfa\\_11931-P2PL](https://www.e-statuts.com/media/cerfa_11931-P2PL-MODIFICATION-PROFESSION-LIBERALE-NOTICE-50914.pdf)

Signalez votre modification d'adresse

- ➢ Démarche en ligne :
	- o Lien : [Guichet des formalités des entreprises \(Démarche en ligne\) | Service-](https://www.service-public.fr/particuliers/vosdroits/R61572)[Public.fr](https://www.service-public.fr/particuliers/vosdroits/R61572)

#### **3. Changez votre K-BIS**

#### Lien : <https://entreprendre.service-public.fr/vosdroits/R64252>

**Info greffe :** Lien [: Infogreffe.fr](https://www.infogreffe.fr/)

Pour Infogreffe il faut créer un compte :

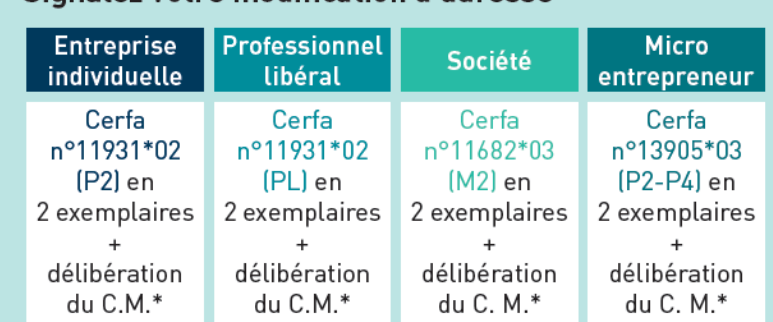

\* Délibération du Conseil municipal signifiant le changement du nom de voie

Vous devez également signaler cette modification au centre des formalités des entreprises. Ce dernier se charge ensuite de la transmettre aux organismes intéressés.

Renseignements : www.service-public.fr / vosdroits.service-public.fr

#### **Changez votre K-bis**

Le changement de K-bis est obligatoire. Il doit s'effectuer dans un délai de 1 mois suivant la décision de changement d'adresse. La démarche est gratuite.

Renseignements : tribunal du commerce / www.infogreffe.fr

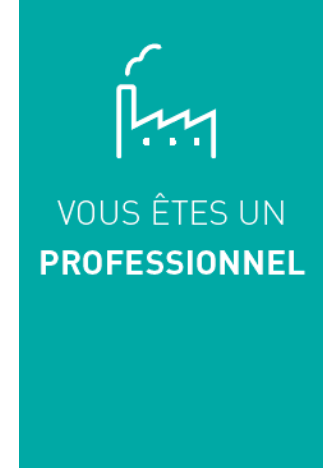